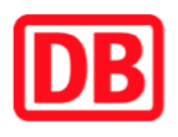

## **Umgebungsplan**

## **Hagenow Land**

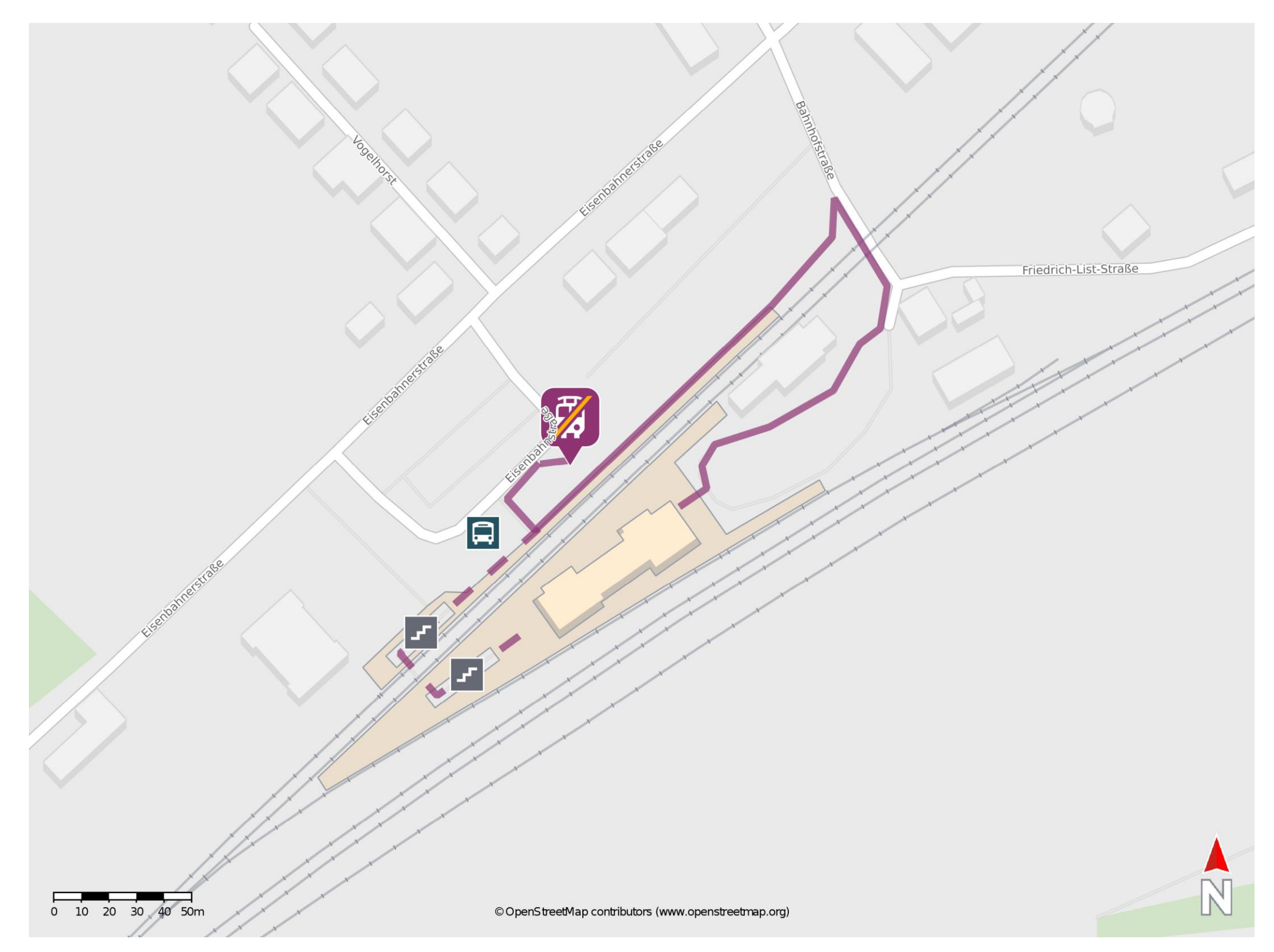

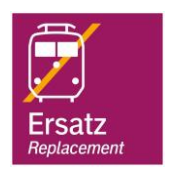

## **Wegbeschreibung Schienenersatzverkehr \***

Verlassen Sie den Bahnsteig und begeben Sie sich an die Eisenbahnstraße. Orientieren Sie sich nach rechts und begeben Sie sich an die Ersatzhaltestelle. Die Ersatzhaltestelle befindet sich am Bussteig 3. Für einen barrierefreien Weg von Gleis 1/2 begeben Sie sich an die Bahnhofstraße und überqueren Sie den Bahnübergang. Biegen Sie danach nach links ab und folgen Sie dem Fußweg bis zur Ersatzhaltestelle. Die Ersatzhaltestelle befindet sich am Bussteig 3.

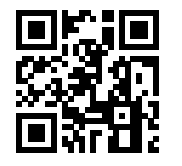

Im QR Code sind die Koordinaten der Ersatzhaltestelle hinterlegt. \* Fahrradmitnahme im Schienenersatzverkehr nur begrenzt möglich.

03.07.2020, V1.5 etc. and the state of the Bahnhofsmanagement Schwerin and the Schweise Bahnhof.de / DB Bahnhof live App barrierefrei nicht barrierefrei